# Models with internal age structure fish5108statass Statistical stock assessment methods

Gunnar Stefansson

February 22, 2016

Gunnar Stefansson Models with internal age structure February 22, 2016 1/12

 $\leftarrow$   $\Box$ 

<span id="page-0-0"></span> $QQ$ 

## Introduction

Internal age structure Incorporate growth information In
orporate growth information Link to any available data

- **o** Length measurements
- Age data
- **•** Survey indices

 $\leftarrow$   $\Box$ 

э

<span id="page-1-0"></span> $QQQ$ 

### Biomass or numbers

#### Choose whether population model is in biomass or numbers

Gunnar Stefansson Models with internal age structure February 22, 2016 3 / 12

4. 0. 8.

∢ ⁄ਚ

 $\mathbf{A} \rightarrow \mathbf{B}$ 

Þ

<span id="page-2-0"></span> $298$ 

E

### Forwards or backwards

#### Should computations be forwards or backwards in time?

Gunnar Stefansson Models with internal age structure February 22, 2016 4 / 12

 $\mathbf{A} \rightarrow \mathbf{B}$ 

÷

4 ロ ▶ (母

E

<span id="page-3-0"></span> $298$ 

### Models of catches

Want to include errors in catches Unlike many bulk biomass and VPA models Can use  $F_{av} = F_{\nu} s_a$  to reduce parameters

э

 $\mathbf{h}$ 

 $\leftarrow$   $\Box$ 

<span id="page-4-0"></span> $2990$ 

The plus group

Traditional biomass model

$$
B_{y+1}=B_y+rB_y(1-B_y/K)-Y_y
$$

Numbers model with true ages  $1, \ldots, A$ :

$$
N_{A+1,y+1} = (N_{A,y} + N_{A+1,y}) e^{-Z_A}
$$

÷.

<span id="page-5-0"></span> $298$ 

 $($   $\Box$   $\rightarrow$   $($  $\overline{a}$   $\rightarrow$   $($   $\overline{a}$   $\rightarrow$   $($   $\overline{a}$   $\rightarrow$   $\overline{a}$   $\rightarrow$ 

### Recruitment

Numbers model: Recruitment is the number of individuals in an incoming Numbers model: Re
ruitment is the number of individuals in an in
oming yearclass. Growth of older individuals, natural mortality and weight of year
lass. Growth of older individuals, natural mortality and weight of recruits is separate. Typical model:  $R = \alpha S/(1 + S/K)$ . Production model: Recruitment is a growth in biomass or surplus production. In
orporates growth of individuals, natural mortality and re
ruiting yearclass in weight. Use e.g.  $rB(1 - B/K)$ .

<span id="page-6-0"></span> $QQ$ 

ヨメ メヨメ

# Initial population size

In a forward projection: Need to set initial population (all ages, in first year)

Can use equilibrium assumption  $\Rightarrow$  only one parameter:

$$
N_{0,a}=N_{0,0}e^{-M\cdot a}
$$

(where we start the ages and years from 0 so  $N_{v,0} = R_v$ ) Can try to estimate all ages  $\Rightarrow$  more parameters but also more potential to fit data for initial year (if available).

<span id="page-7-0"></span> $QQQ$ 

## Initialising an estimation procedure

Example: R code setting initial values in a statistical age-based population model. Nephrops in Icelandic waters Example: <sup>R</sup> ode setting initial values in <sup>a</sup> statisti
al age-based population model. Nephrops in I
elandi waters  $from 1980$ 

```
# aspminit.r
\blacksquare-#
# Set up initial values for age-structured dynamic stock-production models
tured dynamics for age-structure for a ge-structure for a ge-structure for a ge-structure for a ge-structure for
## Set up data-nephrops specific
vrs <- 1980:1998
yrs and the contract of the contract of the contract of the contract of the contract of the contract of the contract of the contract of the contract of the contract of the contract of the contract of the contract of the co
# Annual catch data
      2712, 2240, 1866, 1692, 2157, 2230, 2381,
      2712,2240,1866,1692,2157,2230,2381,
      2238.1027.1633.1228.1411)
# Annual abundance index
I < -c (45.5, 51.8, 51.5, 47.8, 45.6, 56.4, 61.3,
I<-
(45.5,51.8,51.5,47.8,45.6,56.4,61.3,
      52.6.39.9.36.0.40.0.42.1.51.3.
      52.6,39.9,36.0,40.0,42.1,51.3,
      51.4.38.0.27.0.35.2.31.3.38.9)
wts<-
(8,14,23,34,46,60,75,89,104,119,131,145,159,175) # Wt ages 3-16, MRI 2011 report
# Number of ages and vears
# Number of ages and years
                                      # Number of true age groups
g < -4# Number of vears
totyrs total and the second term of the second second second second second second second second second second s
# Initialize values of all parameters
# Some will later be estimated - others simply fixed at assumed values
\mathbb{R} Some will later be estimated be estimated at assumed values \mathbb{R}M<-ren(0.3.(σ+1))# Natural mortality
M<-rep(0.3,(g+1)) # Natural mortality
selpat <- c (0.1, 0.333, 0.667, 1, 1) # Selection pattern-Might estimate
                                      # Initial value of catchability
a < -1q<-1 # Initial value of 
at
hability
Fvec<-rep(0.5,totyrs) # Annual fishing mortality
# now set up an appropriate mean weight at age for age grps 1:g and plus grp
                                                                                                                         ÷.
                                                                                                                               QQQ# cum7 values in the nlus croun
Zplus<-(g:(g+9))*M[g+1℄ # 
umZ values in the plus group
Gunnar Stefansson Models with internal age stru
ture February 22, 2016 9 / 12nplus (average structure in plus) # age structure in plus group and age structure in plus group and age structure
```
# Proje
ting a sto
k in numbers forward in time

See http://vr3pc109.rhi.hi.is/fish/fish5108statass/lecture60/sl60/aspm.r or

http://vr3x113.rhi.hi.is:8080/tutor-web/fish/fish5108statass/lecture60/sl60/  $-$  append the file name to the number of this slide Example: R code to project stock forward. Stock-numbers model with true ages and plus group. Only estimation of R and F. Initial stock size=equilibrium stock from constant recruitgroup. Only estimation of R and F. Initial sto
k size=equilibrium sto
k from onstant re
ruitment

```
# aspm.r
# aspm.r
# aspm: Performs forward simulation of populations, given values of parameters
aspm<-function(Fvec.Rvec.totvrs.M.w){
aspment to the contract of the contract of the contract of the contract of the contract of the contract of the
   Yhat<-MIII.I.
   Bhat<-NULL
   Rtemp<-Rvec[1]
   rtempo de la contrada de la contrada de la contrada de la contrada de la contrada de la contrada de la contrad
   #NO<-Ninit
                                                    # First start-of-year stock size - fixed
   \mathcal{H}^{\text{max}} start-of-year start-of-year start-of-year start-of-year start-of-year start-of-year stock \mathcal{H}^{\text{max}}\texttt{\#NO} < -Rtemp*exp(-cumsum(c(0,M[1:(length(M)-1)]))) # initial start-of-year stock
   N0 <-aveRecr*exp(-cumsum(c(0,M))[1:g]) # better: first only true ages
   N0 < -c(N0, \text{average}(-\alpha \cdot \text{exp}(-\alpha \cdot \text{exp}(-N(\alpha+1)))) a then append the plus group
   for(year in 1:totyrs){
      baseF<-Fvec[year] # Base fishing mortality
      F0<-baseF*selpat # Fishing mortality during the year
                                                                           A \equiv \mathbf{1} + A \pmb{\overline{B}} + A \pmb{\overline{B}} + A \pmb{\overline{B}} + A \pmb{\overline{B}} + AC<-(F0/(F0+M))*(1-exp(-(F0+M)))*NO\equiv \OmegaGunnar Stefansson
```
<span id="page-9-0"></span> $\mathcal{C}^{\text{max}}$  . Total landings with internal age structure  $\mathcal{C}^{\text{max}}$  . Total landings with internal age structure  $\mathcal{C}^{\text{max}}$ 

## Evaluating a model fit

A typi
al t-evaluation fun
tion in R.

Usually an evaluation of a fit is coded as a function, which return a fit measure for a given set of parameters.<br>A typical fit-evaluation function in R.

```
#ssefon.rssefcn<-function(parameters.Y.I.M.w){
   sseft and the state of the state of the state of the state of the state of the state of the state of the state of the state of the state of the state of the state of the state of the state of the state of the state of the 
      totyrs<-length(Y)
       totyrsk totyrsk konstantin i den formale og den formale og den formale og den formale og den formale og den for
      Fvec<-exp(parameters[1:totyrs])
       Fver and the second term of the second term of the second term of the second term of the second term of the second term of the second term of the second term of the second term of the second term of the second term of the
      Rvec<-exp(parameters[(totyrs+1):(2*totyrs)])
       rvet totyrstelle the control of the control of the control of the control of the control of the control of the c
      q<-exp(parameters[2*totyrs+1])
      #alpha<-parameters[2*totyrs+2]
       #alpha<-parameters[2*totyrs+2℄
      #K<-parameters [2*totvrs+3]
       \blacksquareproj<-aspm(Fve
,Rve
,totyrs,M,w)
      Yhat<-proj$Yhat
      Bhat<-proj$Bhat
       Bhat<-proj$Bhat
      That<-a*Bhat
       In the contract of the contract of the contract of the contract of the contract of the contract of the contract of the contract of the contract of the contract of the contract of the contract of the contract of the contrac
      SSEY < -sum((log(Y) - log(Yhat))<sup>2</sup>)
      SSEI <-sum((log(I) - log(That)))^2)SSE<-SSET+SSEY
      return(SSE)
```
}

 $\leftarrow$   $\Box$ 

<span id="page-10-0"></span> $\rightarrow$   $\equiv$   $\rightarrow$ 

# A omplete run

Need more data, e.g. on re
ruitment in order to reduce the number of parameters compared to number of data points.

Would prefer production to be linked to stock size

<span id="page-11-0"></span>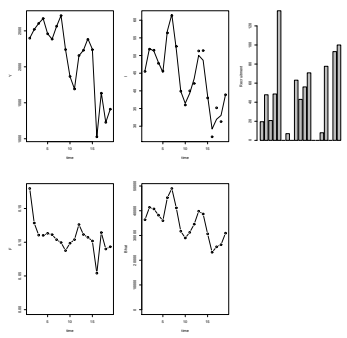

Example: When tting a model to the nephrops data and plotting the results the following R commands can be used

```
#filename="aspmrun.r"
  Download this file from http://vr3pc109.rhi.hi.is/fish/fish5108statass/lecture60
  Download the other files below from the same directory
# Download the other files below from the same dire
tory
\sharpTo do a complete assessment give the command:
  source("aspmrun.r")
                                                                                                   QQen and the source of the source of the source of the source of the source of the source of the source of the s
     Gunnar Stefansson
                                   Models with internal age structure February 22, 2016 12 / 12
```
#### References ISBN: ISBN:

重。

<span id="page-12-0"></span> $2QQ$ 

メロト メタト メミト メミト